# **Enterprise SATA Hard Drives**

Cost-effective storage and data integrity with SATA-based hard drives

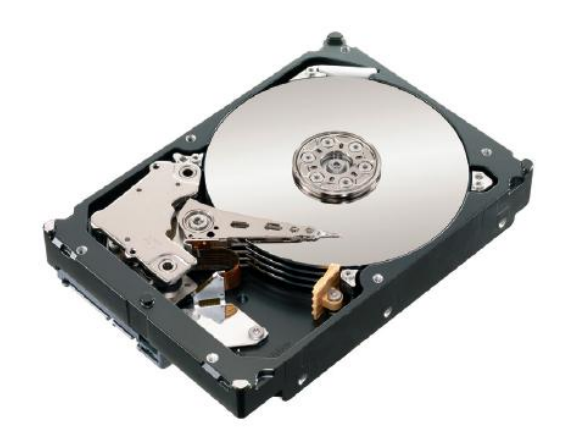

Businesses worldwide rely on Lenovo System x storage. Lenovo's hard drive expertise, as well as our global presence, provides the industry's highest quality storage products. Our hard drive solutions can also reduce your storage management complexity and cost.

SATA hard drives offer the best price per Gigabyte solution for high-capacity server and external storage solutions. Purpose-built for high-capacity, enterprise nearline applications, these drives are optimized for reliability in a multi-drive environment with its RV tolerance capabilities.

The SATA-based drives in 2.5-inch or 3.5-inch form factors provide cost-effective, high capacity, reliable 7,200- rpm performance while using the lowest power consumption.

#### Specifications

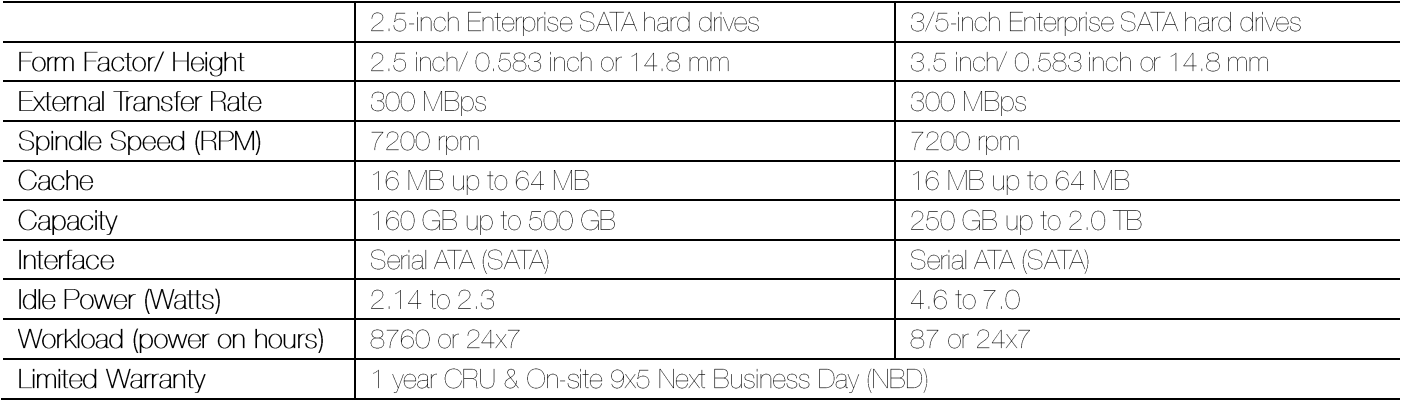

### Why Lenovo

Lenovo is the leading provider of x86 systems for the data center. The portfolio includes rack, tower, blade, dense and converged systems, and supports enterprise class performance, reliability and security. Lenovo also offers a full range of networking, storage, software and solutions, and comprehensive services supporting business needs throughout the IT lifecycle.

## For More Information

To learn more about Lenovo Enterprise SATA Hard Drives, contact your Lenovo Business Partner or visit:

www.lenovo.com/server/options

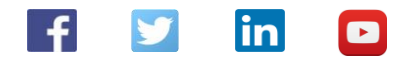

#### © 2016 Lenovo. All rights reserved.

Availability. Offers, prices, specifications and availability may change without notice. Lenovo is not responsible for photographic or typographical errors. Warranty: For a copy of<br>applicable warranties, write to: Lenovo W names may be trademarks or service marks of others.